Variant [Calling and](#page-69-0) Annotation

Peter N Robinson

[Variant](#page-1-0) Calling

[naive](#page-5-0)

[MAP](#page-8-0)

[MAQ](#page-15-0)

[EM](#page-32-0)

[SNVMix](#page-42-0)

Variant [nomenclature](#page-61-0)

<span id="page-0-0"></span>Variant [nomenclature](#page-68-0)

# Variant Calling and Annotation Genomics Lecture #8/#9

Peter N Robinson

December 5, 2012

# Variant Calling

#### Variant [Calling and](#page-0-0) **Annotation**

Peter N Robinson

[Variant](#page-1-0) Calling

[naive](#page-5-0)

[MAP](#page-8-0)

[MAQ](#page-15-0)

[EM](#page-32-0)

[SNVMix](#page-42-0)

Variant [nomenclature](#page-61-0)

<span id="page-1-0"></span>Variant [nomenclature](#page-68-0) Variant calling is an important procedure for whole-exome and whole-genome sequencing, and for some experiments also for RNA-seq.

Two major classes of variant

- Single-nucleotide variant (SNV)
- **•** Structural variant

In this lecture, we will discuss issues and algorithms of SNV calling

In the second half of the lecture, we will explain some of the issues and algorithms surrounding variant annotation.

# Germline variants

#### Variant [Calling and](#page-0-0) **Annotation**

Peter N Robinson

#### [Variant](#page-1-0) Calling

[naive](#page-5-0)

[MAP](#page-8-0)

[MAQ](#page-15-0)

[EM](#page-32-0)

**[SNVMix](#page-42-0)** 

Variant [nomenclature](#page-61-0)

Variant [nomenclature](#page-68-0) From read mapping, we get a series of aligned columns of nucleotides and have information about

- **1** mapping quality for each read
- **2** base call quality for each position
- **3** A stack of nucleotides
- $k$  wildtype nucleotides a
- $n k$  nucleotides b
- a,  $b \in \{a, c, g, t\}$  and  $a \neq b$

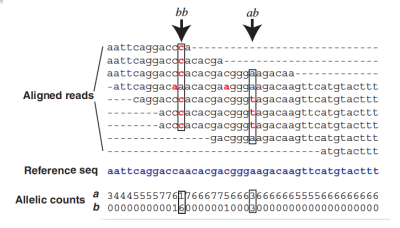

**KORK ERKER ADE YOUR** 

### Germline variants

Variant [Calling and](#page-0-0) Annotation

Peter N Robinson

[Variant](#page-1-0) Calling

[naive](#page-5-0)

[MAP](#page-8-0)

[MAQ](#page-15-0)

[EM](#page-32-0)

[SNVMix](#page-42-0)

Variant [nomenclature](#page-61-0)

Variant [nomenclature](#page-68-0) Ignoring for the moment everything but SNVs, our goal is to characterize each column of the alignment as homozygous wildtype  $(aa)$ , heterozygous  $(ab)$ , or homozygous variant  $(bb)$ .

# Germline variants

Variant [Calling and](#page-0-0) Annotation

Peter N Robinson

[Variant](#page-1-0) Calling

[naive](#page-5-0)

[MAP](#page-8-0)

[MAQ](#page-15-0)

[EM](#page-32-0)

[SNVMix](#page-42-0)

Variant [nomenclature](#page-61-0)

Variant [nomenclature](#page-68-0) Thus, if the true genotype is homozygous reference (a,a), and we observe  $k$  reference bases at such a position, then the remaining  $n - k$  bases must represent sequencing errors, and analogously for homozygous variant (b,b), positions

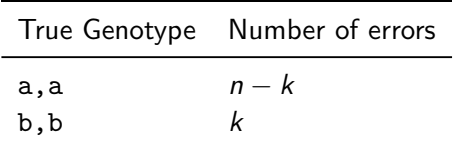

If the true genotype is heterozygous, then we can approximate the probability of the genotype as

$$
\text{dbinom}(n, k, p = 0.5) = {n \choose k} p^k (1-p)^{n-k} = {n \choose k} \frac{1}{2^n}
$$

# A naive algorithm

Variant [Calling and](#page-0-0) Annotation

Peter N Robinson

[Variant](#page-1-0) Calling

[naive](#page-5-0)

[MAP](#page-8-0)

[MAQ](#page-15-0)

[EM](#page-32-0)

**[SNVMix](#page-42-0)** 

Variant [nomenclature](#page-61-0)

<span id="page-5-0"></span>Variant [nomenclature](#page-68-0)

Early NGS studies basically filtered base calls according to quality and then used a frequency filter. Typically, a quality filter of PHRED Q20 was used (i.e., probability of error  $1\%$ ). Then, the following frequency thresholds were used according to the frequency of the non-ref base,  $f(b)$ :

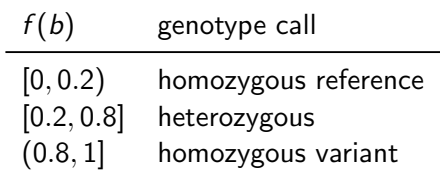

# A naive algorithm

#### Variant [Calling and](#page-0-0) **Annotation**

Peter N Robinson

[Variant](#page-1-0) Calling

[naive](#page-5-0)

[MAP](#page-8-0)

[MAQ](#page-15-0)

[EM](#page-32-0)

**[SNVMix](#page-42-0)** 

Variant [nomenclature](#page-61-0)

Variant [nomenclature](#page-68-0) The frequency heuristic works well if the sequencing depth is high, so that the probability of a heterozygous nucleotide falling outside of the  $20\% - 80\%$  region is low. Problems with frequency heuristic:

- **•** For low sequencing depth, leads to undercalling of heterozygous genotypes
- Use of quality threshold leads to loss of information on individual read/base qualities
- Does not provide a measure of confidence in the call

# A naive algorithm

#### Variant [Calling and](#page-0-0) Annotation

Peter N Robinson

[Variant](#page-1-0) Calling

[naive](#page-5-0)

[MAP](#page-8-0)

[MAQ](#page-15-0)

[EM](#page-32-0)

[SNVMix](#page-42-0)

Variant [nomenclature](#page-61-0)

Variant [nomenclature](#page-68-0)

For these reasons, a number of probabilistic methods have been developed.

We will discuss two of them and provide some algorithmic background.

- MAQ: An early algorithm.
- SNVmix: A more flexible Bayesian algorithm

The MAQ SNV calling algorithm makes use of the MAP formalism, which will be explained in the following.

**KOD KARD KED KED E YORA** 

# MAP (Short review)

Variant [Calling and](#page-0-0) Annotation

> Peter N Robinson

[Variant](#page-1-0) Calling

[naive](#page-5-0)

[MAP](#page-8-0)

[MAQ](#page-15-0)

[EM](#page-32-0)

[SNVMix](#page-42-0)

Variant [nomenclature](#page-61-0)

<span id="page-8-0"></span>Variant [nomenclature](#page-68-0) Bayes' theorem follows from the definition of the conditional probability and relates the conditional probability  $P(A|B)$  to  $P(B|A)$  for two events A and B such that  $P(B) \neq 0$ :

$$
P(A|B) = \frac{P(B|A)P(A)}{P(B)}.\t(1)
$$

# Bayes Theorem

Variant [Calling and](#page-0-0) Annotation

Peter N Robinson

[Variant](#page-1-0) Calling

[naive](#page-5-0)

[MAP](#page-8-0)

[MAQ](#page-15-0)

[EM](#page-32-0)

[SNVMix](#page-42-0)

Variant [nomenclature](#page-61-0)

Variant [nomenclature](#page-68-0) Bayes' theorem follows from the definition of the conditional probability and relates the conditional probability  $P(A|B)$  to  $P(B|A)$  for two events A and B such that  $P(B) \neq 0$ :

**KORK ERKER ADE YOUR** 

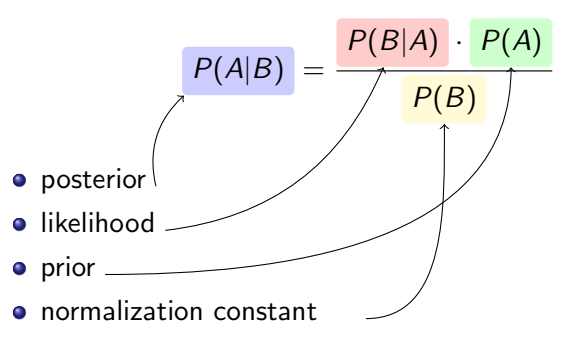

## Bayes Theorem

Variant [Calling and](#page-0-0) Annotation

Peter N Robinson

[Variant](#page-1-0) Calling

[naive](#page-5-0)

[MAP](#page-8-0)

[MAQ](#page-15-0)

[EM](#page-32-0)

**[SNVMix](#page-42-0)** 

Variant [nomenclature](#page-61-0)

Variant [nomenclature](#page-68-0) Bayes' theorem is often used for a set of  $n$  mutually exclusive events  $E_1, E_2, \ldots, E_n$  such that  $\sum_i P(E_i) = 1$ . Then, we have

$$
P(E_i|B) = \frac{P(B|E_i)P(E_i)}{\sum_i P(B|E_i)P(E_i)}.
$$
\n(2)

**KORK ERKER ADE YOUR** 

This form of Bayes' theorem makes it clear why  $B = \sum_i P(B|E_i)P(E_i)$  is called the normalization constant, because it forces the sum of all  $P(E_i | B)$  to be equal to one, thus making  $P(\cdot|B)$  a real probability measure

# Bayes Theorem

#### Variant [Calling and](#page-0-0) Annotation

Peter N Robinson

[Variant](#page-1-0) Calling

[naive](#page-5-0)

[MAP](#page-8-0)

[MAQ](#page-15-0)

[EM](#page-32-0)

[SNVMix](#page-42-0)

Variant [nomenclature](#page-61-0)

Variant [nomenclature](#page-68-0) In the context of bioinformatics, Bayesian inference is often used to identify the most likely model: For instance, we observe a DNA sequence and would like to know if it is a gene  $(M_1)$  or not  $(M_2)$ .

Often, the model is symbolized by  $M$  and the observed data by D. Then, Bayes' theorem can be given as:

$$
P(M_1|D) = \frac{P(D|M_1)P(M_1)}{P(D|M_1)P(M_1) + P(D|M_2)P(M_2)}
$$
(3)

**KORK ERKER ADE YOUR** 

## maximum a posteriori (MAP)

Variant [Calling and](#page-0-0) **Annotation** 

> Peter N Robinson

[Variant](#page-1-0) Calling

[naive](#page-5-0)

[MAP](#page-8-0)

[MAQ](#page-15-0)

[EM](#page-32-0)

[SNVMix](#page-42-0)

Variant [nomenclature](#page-61-0)

Variant [nomenclature](#page-68-0) In Bayesian statistics, maximum a posteriori (MAP) estimation is often used to generate an estimate of the maximum value of a probability distribution.

That is, if x is used to refer to the data (x can be an arbitrary expression), and  $\theta$  is used to refer to the parameters of a model, then Bayes' law states that:

$$
P(\theta|x) = \frac{P(x|\theta)P(\theta)}{P(x)}
$$
(4)

### maximum a posteriori (MAP)

#### Variant [Calling and](#page-0-0) **Annotation**

Peter N Robinson

[Variant](#page-1-0) Calling

[naive](#page-5-0)

[MAP](#page-8-0)

[MAQ](#page-15-0)

[EM](#page-32-0)

[SNVMix](#page-42-0)

Variant [nomenclature](#page-61-0)

Variant [nomenclature](#page-68-0) The term  $P(\theta|x)$  is referred to as the posterior probability, and specifies the probability of the parameters  $\theta$  given the observed data  $x$ . The denominator on the right-hand side can be regarded as a normalizing constant that does not depend on  $\theta$ , and so it can be disregarded for the maximization of  $\theta$ .

The MAP estimate of  $\theta$  is defined as:

$$
\hat{\theta} = \operatorname{argmax}_{\theta} P(\theta | x) = \operatorname{argmax}_{\theta} P(x | \theta) P(\theta) \tag{5}
$$

# maximum a posteriori (MAP)

Variant [Calling and](#page-0-0) Annotation

Peter N Robinson

[Variant](#page-1-0) Calling

[naive](#page-5-0)

[MAP](#page-8-0)

[MAQ](#page-15-0)

[EM](#page-32-0)

[SNVMix](#page-42-0)

Variant [nomenclature](#page-61-0)

Variant [nomenclature](#page-68-0) One important issue about MAP estimation procedures (that we will not discuss further here), is that they tend to have the disadvantage that they "get stuck" in local maxima without being able to offer a guarantee of finding the global maximum.

θ  $P(\theta|x)$ MAP Local MAP

**KOD KARD KED KED E YORA** 

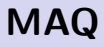

#### Variant [Calling and](#page-0-0) Annotation

Peter N Robinson

[Variant](#page-1-0) Calling

[naive](#page-5-0)

[MAP](#page-8-0)

[MAQ](#page-15-0)

[EM](#page-32-0)

[SNVMix](#page-42-0)

Variant [nomenclature](#page-61-0)

<span id="page-15-0"></span>Variant [nomenclature](#page-68-0)

#### One of the first widely used read mappers and variant callers

Li H, Ruan J, Durbin R (2008) Mapping short DNA sequencing reads and calling variants using mapping quality scores Genome Research 18:1851–1858

- MAQ uses a number of interesting heuristics for read mapping and variant calling
- MAQ calls the genotype that maximizes the posterior probability

# MAQ

#### Variant [Calling and](#page-0-0) Annotation

Peter N Robinson

[Variant](#page-1-0) Calling

[naive](#page-5-0)

[MAP](#page-8-0)

[MAQ](#page-15-0)

[EM](#page-32-0)

[SNVMix](#page-42-0)

Variant [nomenclature](#page-61-0)

Variant [nomenclature](#page-68-0) We will not review the entire MAQ mapping algorithm, but just those parts that are relevant to the variant calling process

The Mapping Quality for the assigned alignment of a read s is denoted as  $Q_s$ , the <code>PHRED-scaled</code> probability that the read alignment is wrong.

 $Q<sub>s</sub> = -10 \log_{10} Pr$ [read is wrongly mapped]

For example  $Q_s = 30$  implies there is a 1:1000 probability that the read s has been wrongly mapped,  $Q_s = 20$  implies a 1:100 probability, and so on.

**KORK ERKER ADE YOUR** 

# FASTQ and PHRED-like Quality Scores

#### Variant [Calling and](#page-0-0) **Annotation**

Peter N Robinson

[Variant](#page-1-0) Calling

[naive](#page-5-0)

[MAP](#page-8-0)

[MAQ](#page-15-0)

[EM](#page-32-0)

**[SNVMix](#page-42-0)** 

Variant [nomenclature](#page-61-0)

Variant [nomenclature](#page-68-0)

#### Recall from lecture  $#1$ :

**.** Illumina sequences are reported in FASTQ format.

```
@My-Illu:6:73:941:1973#0/1
GATTTGGGGTTCAAAGCAGTATCGATCAAATAGTAAATCCATTTGTTCAACTCACAGTTT
+<br>!''*((((***+))%%%++)(%%%).1***-+*''))**55CCF>>>>>>CCCCCCC65
```
#### **1** Read identifier

- **2** sequence reported by the machine
- $\bullet$  '+' (can optionally include a sequence description)

**KOD KARD KED KED E YORA** 

**4** ASCII encoded base quality scores

# PHRED Quality Scores

Variant [Calling and](#page-0-0) Annotation

Peter N Robinson

[Variant](#page-1-0) Calling

[naive](#page-5-0)

[MAP](#page-8-0)

[MAQ](#page-15-0)

[EM](#page-32-0)

[SNVMix](#page-42-0)

Variant [nomenclature](#page-61-0)

Variant [nomenclature](#page-68-0) • The PHRED quality score is defined as

$$
\overline{Q_{PHRED}} = -10 \log_{10} p
$$

where  $p$  is the probability that the corresponding base call is wrong.

• The PHRED quality score is nothing more than a simple transformation.

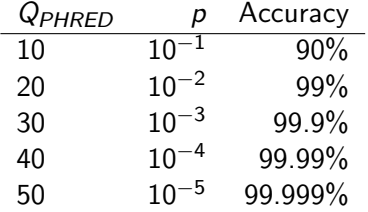

**KOD KARD KED KED E YORA** 

Consult slides for lecture  $# 1$  for more details.

Variant [Calling and](#page-0-0) Annotation

Peter N Robinson

[Variant](#page-1-0) Calling

[naive](#page-5-0)

[MAP](#page-8-0)

[MAQ](#page-15-0)

[EM](#page-32-0)

**[SNVMix](#page-42-0)** 

Variant [nomenclature](#page-61-0)

Variant [nomenclature](#page-68-0)

- MAQ uses a system of templates and hashing to index the first 28 bp of each read
- Each 28 bp sequence of the reference is similarly hashed/indexed. If a hit is found to a read MAQ calculates the sum of qualities of mismatched bases  $q$
- Because of the templates/hash procedure, all reads with not more than two mismatches in the first 28 bp are found (pigeon hole principle)
- For simplicity, consider here quality values for an ungapped alignment of the entire read including the part of the read after the first 28 bp

**KORK ERKER ADE YOUR** 

Variant [Calling and](#page-0-0) **Annotation** 

Peter N Robinson

[Variant](#page-1-0) Calling

[naive](#page-5-0)

[MAP](#page-8-0)

[MAQ](#page-15-0)

[EM](#page-32-0)

[SNVMix](#page-42-0)

Variant [nomenclature](#page-61-0)

Variant [nomenclature](#page-68-0) We consider the probability that a read z comes from position u of a reference sequence  $\mathcal R$ 

$$
p(z|\mathcal{R}, u) = \prod_{i \in \text{mismatched bases}} 10^{-\frac{q_i}{10}} = 10^{-\frac{\sum_i q_i}{10}}
$$

That is, the probability that a read  $z$  comes from position  $u$  of reference sequence  $R$  is modeled as the product of the PHRED quality scores for each of the bases that are mismatched in the alignment.

For instance, if the alignment at position  *has one mismatch* with PHRED base quality 20 and one with PHRED quality 10, then

$$
p(z|\mathcal{R}, u) = 10^{-\frac{20+10}{10}} = 10^{-3} = 0.001
$$

Variant [Calling and](#page-0-0) Annotation

Peter N Robinson

[Variant](#page-1-0) Calling

[naive](#page-5-0)

[MAP](#page-8-0)

[MAQ](#page-15-0)

[EM](#page-32-0)

[SNVMix](#page-42-0)

Variant [nomenclature](#page-61-0)

Variant [nomenclature](#page-68-0) We now calculate the posterior probability of the mapping at position u,  $p_s(u|\mathcal{R}, z)$  using Bayes law

$$
p_{s}(u|\mathcal{R}, z) = \frac{p(z|\mathcal{R}, u)p(u|\mathcal{R})}{\sum_{v} p(z|\mathcal{R}, v)p(v|\mathcal{R})}
$$

If we assume a uniform prior distribution  $p(u|\mathcal{R})$ , then the read is equally likely to begin at any position of the reference. The sum then goes over all positions from 1 to  $L - |z| + 1$ , where L is the length of  $R$  and |z| is the length of a read.

$$
p_{s}(u|\mathcal{R}, z) = \frac{p(z|\mathcal{R}, u)}{\sum_{v=1}^{L-|z|+1} p(z|\mathcal{R}, v)}
$$

**KORK STRAIN A BAR SHOP** 

Variant [Calling and](#page-0-0) Annotation

Peter N Robinson

[Variant](#page-1-0) Calling

[naive](#page-5-0)

[MAP](#page-8-0)

[MAQ](#page-15-0)

[EM](#page-32-0)

[SNVMix](#page-42-0)

Variant [nomenclature](#page-61-0)

Variant [nomenclature](#page-68-0) Finally, we can get the PHRED scaled mapping quality, reflecting the probability that the read is wrongly mapped

$$
Q_s(u|\mathcal{R},z)=-10\log_{10}[1-p_s(u|\mathcal{R},z)]
$$

Note that the explicit calculation of  $Q_s$  would require summing over the entire reference sequence, which would be impractical. MAQ therefore uses a heuristic to estimate  $Q_s$ , which will not be discussed further here.

**KOD KARD KED KED E YORA** 

Variant [Calling and](#page-0-0) Annotation

Peter N Robinson

[Variant](#page-1-0) Calling

[naive](#page-5-0)

[MAP](#page-8-0)

**[MAQ](#page-15-0)** 

[EM](#page-32-0)

**[SNVMix](#page-42-0)** 

Variant [nomenclature](#page-61-0)

Variant [nomenclature](#page-68-0) If a read is incorrectly mapped, then genotypes inferred from that read may not be reliable. Therefore, MAQ does not allow base quality  $q_i$  to exceed the mapping quality of its read z.

 $q_i = \min(q_i, Q_s(u|\mathcal{R}, z))$ 

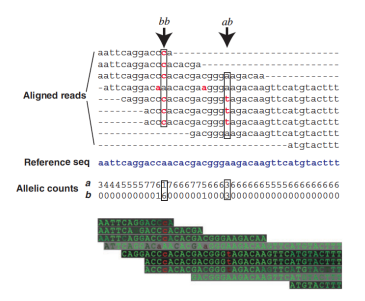

Darker background  $\Leftrightarrow$  higher mapping quality. Higher contrast  $\Leftrightarrow$  higher base quality

**A FIX A FIX A FIX A FIX A GIA** 

Variant [Calling and](#page-0-0) Annotation

Peter N Robinson

[Variant](#page-1-0) Calling

[naive](#page-5-0)

[MAP](#page-8-0)

[MAQ](#page-15-0)

[EM](#page-32-0)

[SNVMix](#page-42-0)

Variant [nomenclature](#page-61-0)

Variant [nomenclature](#page-68-0)

MAQ uses the quality values from mapping and and of individual bases to call the most likely genotype. We assume we have a column of an alignment with  $k$  references bases  $a$ and  $n - k$  variant bases b. Any other bases are ignored as being probably sequencing errors

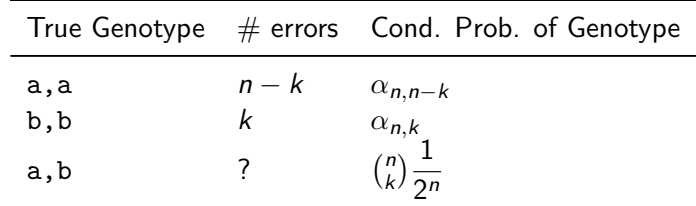

**KOD KARD KED KED E YORA** 

Variant [Calling and](#page-0-0) **Annotation** 

Peter N Robinson

[Variant](#page-1-0) Calling

[naive](#page-5-0)

[MAP](#page-8-0)

[MAQ](#page-15-0)

[EM](#page-32-0)

[SNVMix](#page-42-0)

Variant [nomenclature](#page-61-0)

Variant [nomenclature](#page-68-0) The goal is now to decide which of the three possible genotypes has the highest posterior probability given the data (the mapping and alignment):  $p(g|D)$ .

MAQ now assumes the prior for the genotypes is

$$
\bullet \ \ P(\langle a,a\rangle)=(1-r)/2
$$

$$
\bullet \ \ P(\langle b,b\rangle)=(1-r)/2
$$

$$
\bullet \ \ P(\langle a,b\rangle)=r
$$

Here, r is the probability of observing a heterozygous genotype. MAQ uses  $r = 0.001$  for new SNPs, and 0.2 for known SNPs. but site-specific values for r could also be used.

**KORK ERKER ADE YOUR** 

Variant [Calling and](#page-0-0) Annotation

Peter N Robinson

[Variant](#page-1-0) Calling

[naive](#page-5-0)

[MAP](#page-8-0)

[MAQ](#page-15-0)

[EM](#page-32-0)

[SNVMix](#page-42-0)

Variant [nomenclature](#page-61-0)

Variant [nomenclature](#page-68-0) MAQ thus calls the genotypes as

$$
\hat{g} = \text{argmax}_{g \in \left( \langle a, a \rangle, \langle a, b \rangle, \langle b, b \rangle \right)} \, p(g|D)
$$

The quality of this genotype call can then be calculated as

$$
Q_g = -10 \log_{10}[1-P(\hat{g}|D)]
$$

Variant [Calling and](#page-0-0) Annotation

Peter N Robinson

[Variant](#page-1-0) Calling [naive](#page-5-0)

[MAP](#page-8-0)

[MAQ](#page-15-0)

[EM](#page-32-0)

**[SNVMix](#page-42-0)** 

Variant [nomenclature](#page-61-0)

Variant [nomenclature](#page-68-0) We now need a way of calculating  $\alpha_{n,k}$ , the probability of observing  $k$  errors in  $n$  nucleotides in the alignment. If we assume that error rates arise independently, and error rates are identical for all bases, then we can use a binomial distribution

$$
\text{dbinom}(n, k, p = \epsilon) = \binom{n}{k} \epsilon^k (1 - \epsilon)^{n-k}
$$

For instance, the probability of observing 2 erroneous nucleotides in 20, if the per read error rate is  $\epsilon = 0.01$  can be calculated in R as

**KOD KARD KED KED E YORA** 

> dbinom(2,20,0.01) [1] 0.01585576

Variant [Calling and](#page-0-0) Annotation

Peter N Robinson

[Variant](#page-1-0) Calling [naive](#page-5-0)

[MAP](#page-8-0)

[MAQ](#page-15-0)

[EM](#page-32-0)

**[SNVMix](#page-42-0)** 

Variant [nomenclature](#page-61-0)

Variant [nomenclature](#page-68-0)

In practice, MAQ errors are correlated and are not identical for each base in the alignment. Therefore, MAQ does not use a binomial distribution, but a heuristic that reflects the probabilities of observing an alignment with the given pattern of per base error probabilities.

$$
\alpha_{n,k}=c'_{n,k}\prod_{i=0}^{k-1}\epsilon_{i+1}^{\theta^i}
$$

Here,  $\epsilon_i$  is the i<sup>th</sup>smallest base error probability for the  $k$ observed errors,  $\, c'_{n,k} \,$  is a constant and  $\theta$  is a parameter that controls the dependency of errors.

This equation reflects the base errors. We will not go into further detail, but if desired see the Supplemental material of the MAQ paper.

**KORK ERKER ADE YOUR** 

Variant [Calling and](#page-0-0) Annotation

Peter N Robinson

[Variant](#page-1-0) Calling [naive](#page-5-0)

[MAP](#page-8-0)

[MAQ](#page-15-0)

[EM](#page-32-0)

[SNVMix](#page-42-0)

Variant [nomenclature](#page-61-0)

Variant [nomenclature](#page-68-0) With all of this, we can now call the posterior probabilities of the three genotypes given the data  $D$ , that is a column with  $n$ aligned nucleotides and quality scores of which  $k$  correspond to the reference a and  $n - k$  to a variant nucleotide b.

$$
p(G = \langle a, a \rangle | D) \propto p(D|G = \langle a, a \rangle)p(G = \langle a, a \rangle)
$$
  

$$
\propto \alpha_{n,k} \cdot (1 - r)/2
$$
  

$$
p(G = \langle b, b \rangle | D) \propto p(D|G = \langle b, b \rangle)p(G = \langle b, b \rangle)
$$
  

$$
\propto \alpha_{n,n-k} \cdot (1 - r)/2
$$
  

$$
p(G = \langle a, b \rangle | D) \propto p(D|G = \langle a, b \rangle)p(G = \langle a, b \rangle)
$$
  

$$
\propto {n \choose k} \frac{1}{2^n} \cdot r
$$

**KOD KARD KED KED E YORA** 

Variant [Calling and](#page-0-0) Annotation

Peter N Robinson

[Variant](#page-1-0) Calling

[naive](#page-5-0)

[MAP](#page-8-0)

[MAQ](#page-15-0)

[EM](#page-32-0)

[SNVMix](#page-42-0)

Variant [nomenclature](#page-61-0)

Variant [nomenclature](#page-68-0) Finally, the genotype with the highest posterior probability is chosen

$$
\hat{g} = \text{argmax}_{g \in \left( \langle a,a \rangle, \langle a,b \rangle, \langle b,b \rangle \right)} p(g|D)
$$

**KORK ERKER ER AGA** 

The probability of this genotype is used as a measure of confidence in the call.

### What have we learned?

Variant [Calling and](#page-0-0) **Annotation** 

Peter N Robinson

[Variant](#page-1-0) Calling

[naive](#page-5-0)

[MAP](#page-8-0)

[MAQ](#page-15-0)

[EM](#page-32-0)

[SNVMix](#page-42-0)

Variant [nomenclature](#page-61-0)

<span id="page-31-0"></span>Variant [nomenclature](#page-68-0) The MAQ algorithm is typical for many in genomics in that a well known statistical or algorithmic framework is used with a number of heuristics that deliver reasonable values for the parameters needed for the framework to work.

Major aspects of MAQ SNV calling algorithm

- **•** Integrates mapping and per base quality scores
- **•** Bayesian (MAP) framework to integrate observations and priors on genotypes

**KORKA SERKER ORA** 

• Provides estimation of reliability of genotype call.

Variant [Calling and](#page-0-0) Annotation

Peter N Robinson

[Variant](#page-1-0) Calling

[naive](#page-5-0)

[MAP](#page-8-0)

[MAQ](#page-15-0)

[EM](#page-32-0)

[SNVMix](#page-42-0)

Variant [nomenclature](#page-61-0)

<span id="page-32-0"></span>Variant [nomenclature](#page-68-0) We will discuss how EM is used for mixture distributions. For ease of presentation, we will discuss in detail a mixture of Gaussians, but the principles are the same for other probability distributions

The basic framework is that we assume that a data point  $y_j$  is produced as follows

- First, choose one of  $i \in \{1, ..., l\}$  components that produces the measurement
- Then, according to the parameters of component  $C = i$ , the actual measurement is generated

This is known as a mixture distribution, and the corresponding probability density function (pdf) is defined as

$$
p(y_j|\theta) = \sum_{i=1}^l \alpha_i p(y_j|C=i, \beta_i)
$$
(6)

Variant [Calling and](#page-0-0) **Annotation** 

Peter N Robinson

[Variant](#page-1-0) Calling

[naive](#page-5-0)

[MAP](#page-8-0)

[MAQ](#page-15-0)

[EM](#page-32-0)

[SNVMix](#page-42-0)

Variant [nomenclature](#page-61-0)

<span id="page-33-0"></span>Variant [nomenclature](#page-68-0) Note that in this notation,  $\theta$  comprises both the weight parameters for the probability of one of the I components generating the data, as well as the various parameters for each of the components,  $\beta_i$  (where in general  $\beta_i$  can be a vector of parameters)

• Of course, 
$$
\sum_{i=1}^{I} \alpha_i = 1
$$

• The parameters  $\beta_i$  are associated with the PDF of component i.

We will now show how to perform maximum likelihood estimation using the Expectation Maximization (EM) framework to find values for the parameters  $\theta$  that maximize the probability of the data. This involves maximization of the log-likelihood for  $\theta$ .

$$
\log L(\boldsymbol{\theta}) = \log p(\mathbf{y}|\boldsymbol{\theta}) \tag{7}
$$

Variant [Calling and](#page-0-0) Annotation

Peter N Robinson

[Variant](#page-1-0) Calling [naive](#page-5-0)

[MAP](#page-8-0)

[MAQ](#page-15-0)

[EM](#page-32-0)

[SNVMix](#page-42-0)

Variant [nomenclature](#page-61-0)

<span id="page-34-0"></span>Variant [nomenclature](#page-68-0) We can flesh out the formula as follows

$$
\log L(\theta) = \log p(\mathbf{y}|\theta)
$$
  
=  $\log \left\{ \prod_{j=1}^{J} p(y_j|\theta) \right\}$   
=  $\sum_{j=1}^{J} \log p(y_j|\theta)$   
=  $\sum_{j=1}^{J} \log \left\{ \sum_{i=1}^{I} \alpha_i p(y_j|C = i, \beta_i) \right\}$ 

• Since the log is outside the sum in the last expression, there is no analytic (closed form[\) o](#page-33-0)[pti](#page-35-0)[m](#page-33-0)[iz](#page-34-0)[a](#page-35-0)[ti](#page-31-0)[o](#page-32-0)[n](#page-41-0)[.](#page-42-0)  $\equiv$   $\Omega Q$ 

Variant [Calling and](#page-0-0) Annotation

Peter N Robinson

[Variant](#page-1-0) Calling [naive](#page-5-0) [MAP](#page-8-0)

[MAQ](#page-15-0)

[EM](#page-32-0)

[SNVMix](#page-42-0)

Variant [nomenclature](#page-61-0)

<span id="page-35-0"></span>Variant [nomenclature](#page-68-0) The EM algorithm is essentially like a pushme-pullyou algorithm that goes back and forth between

**•** find an estimate for the likelihood function

**•** maximizing the whole term

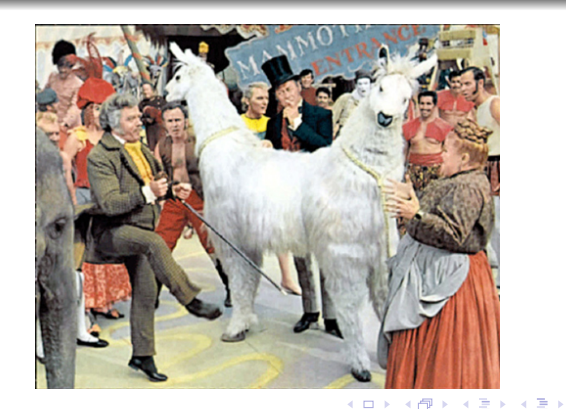

 $2Q$
#### Variant [Calling and](#page-0-0) **Annotation**

Peter N Robinson

[Variant](#page-1-0) Calling [naive](#page-5-0) [MAP](#page-8-0) [MAQ](#page-15-0)

[EM](#page-32-0)

[SNVMix](#page-42-0)

Variant [nomenclature](#page-61-0)

Variant [nomenclature](#page-68-0) If there is time in the practical session, I will explain the derivation of the EM method and show in detail how the maximization expressions are derived for a simple distribution – mixture of Gaussians. For today, I will show only a high level summary. For the practical, you will be expected to implement a simplified version of EM – known as gene counting (will explain at end of this lecture)

Variant [Calling and](#page-0-0) Annotation

Peter N Robinson

[Variant](#page-1-0) Calling

[naive](#page-5-0)

[MAP](#page-8-0)

[MAQ](#page-15-0)

[EM](#page-32-0)

[SNVMix](#page-42-0)

Variant [nomenclature](#page-61-0)

Variant [nomenclature](#page-68-0) The EM algorithm will be explained using a mixture of Gaussians (SNVMix uses some slightly less familiar distributions). Recall the form of a multivariate Gaussian distribution for a *k*-dimensional vector  $\mathbf{x} = [x_1, x_2, \dots, x_k]$ :

$$
\mathbf{x} \sim \mathcal{N}(\boldsymbol{\mu}, \boldsymbol{\Sigma})
$$
 (8)

**KORK ERKER ADE YOUR** 

i.e. the probability density function is

$$
f(x_1, x_2, \ldots, x_k) = \frac{1}{(2\pi)^{k/2} |\Sigma|^{1/2}} e^{-\frac{1}{2} (\mathbf{x} - \boldsymbol{\mu})^{\top} \Sigma^{-1} (\mathbf{x} - \boldsymbol{\mu})}
$$
(9)

Variant [Calling and](#page-0-0) Annotation

Peter N Robinson

[Variant](#page-1-0) Calling

[naive](#page-5-0)

[MAP](#page-8-0)

[MAQ](#page-15-0)

[EM](#page-32-0)

**[SNVMix](#page-42-0)** 

Variant [nomenclature](#page-61-0)

<span id="page-38-0"></span>Variant [nomenclature](#page-68-0) We thus wish to estimate the parameters for a mixture of Gaussians. We need to estimate both the mixture parameters  $\pi_1, \pi_2, \ldots, \pi_c$  with  $\sum_{i=1}^c \pi_i = 1$ , but also the means and variances for each of the individual Gaussian distributions,  $\mu_1, \mu_2, \ldots, \mu_c$ , and  $\Sigma_1, \Sigma_2, \ldots, \Sigma_c$ .

We thus want to maximize the log likelihood given by

$$
L(\theta|\mathbf{x_1}, \mathbf{x_2}, \dots, \mathbf{x_n}) = \log \prod_{i=1}^n \sum_{k=1}^c \pi_k f(\mathbf{x}_i | \mu_k, \Sigma_k)
$$
(10)

or equivalently

$$
L(\theta|\mathbf{x_1}, \mathbf{x_2}, \dots, \mathbf{x_n}) = \sum_{i=1}^n \log \sum_{k=1}^c \pi_k f(\mathbf{x}_i | \mu_k, \Sigma_k)
$$
(11)

Variant [Calling and](#page-0-0) Annotation

Peter N Robinson

[Variant](#page-1-0) Calling

[naive](#page-5-0)

[MAP](#page-8-0)

- [MAQ](#page-15-0)
- [EM](#page-32-0)

[SNVMix](#page-42-0)

Variant [nomenclature](#page-61-0)

<span id="page-39-0"></span>Variant [nomenclature](#page-68-0) We can now calculate the probability that a particular data point  $x_i$  belongs to a particular component k

We write the posterior probability that an observation  $x_i$ belongs to component  $k$  as

$$
\hat{\tau}_{jk} = \frac{f(\mathbf{x}_j | \mu_k, \Sigma_k) \hat{\pi}_k}{\sum_{i=1}^c f(\mathbf{x}_j | \mu_i, \Sigma_i) \hat{\pi}_i}
$$
(12)

 $\Omega$ 

- The posterior probability  $\hat{\tau}_{ik}$  is unknown but can be easily estimated if we use the current values of the parameters for the Gaussians.
- $\hat{\tau}_{ik}$  is thus an estimate for the probability that observation  $\overline{I}$  was generated by component  $\overline{k}$  given the data and current parameter estimates
	- . This is [th](#page-38-0)e [E](#page-40-0)xpectation step of the E[M](#page-39-0) [a](#page-40-0)[lg](#page-31-0)[o](#page-32-0)[r](#page-41-0)[it](#page-42-0)[h](#page-31-0)[m](#page-32-0)

Variant [Calling and](#page-0-0) Annotation

Peter N Robinson

[Variant](#page-1-0) Calling [naive](#page-5-0)

[MAP](#page-8-0)

[MAQ](#page-15-0)

[EM](#page-32-0)

[SNVMix](#page-42-0)

Variant [nomenclature](#page-61-0)

<span id="page-40-0"></span>Variant [nomenclature](#page-68-0) Given our current estimates of the component membership for each of the datapoints, we can maximize the values of the mixture parameters as well as of the Gaussians by setting their first derivative to zero etc (individual steps not shown here). This leads to the following

$$
\hat{\pi}_k = \frac{1}{n} \sum_{i=1}^n \hat{\tau}_{jk}
$$
(13)  

$$
\hat{\mu}_k = \frac{1}{n} \sum_{i=1}^n \frac{\hat{\tau}_{jk} \mathbf{x}_i}{\hat{\pi}_k}
$$
(14)  

$$
\hat{\Sigma}_k = \frac{1}{n} \sum_{i=1}^n \frac{\hat{\tau}_{jk} (\mathbf{x}_i - \hat{\mu}_k) (\mathbf{x}_i - \hat{\mu}_k)^T}{\hat{\pi}_k}
$$
(15)

This is [t](#page-32-0)[h](#page-41-0)e **[M](#page-41-0)aximizati[o](#page-41-0)n** step of the [E](#page-39-0)M [a](#page-39-0)[lg](#page-40-0)o[ri](#page-31-0)th[m](#page-42-0)

Variant [Calling and](#page-0-0) Annotation

Peter N Robinson

[Variant](#page-1-0) Calling

[naive](#page-5-0)

[MAP](#page-8-0)

[MAQ](#page-15-0)

[EM](#page-32-0)

[SNVMix](#page-42-0)

Variant [nomenclature](#page-61-0)

<span id="page-41-0"></span>Variant [nomenclature](#page-68-0) Thus, the individual steps of the EM algorithm are thus

- **1** Initial component parameters (with a reasonable guess)
- **2** For each data point, calculate posterior probability of membership to each component using the current parameter values
- **3** Then, based on these estimates, maximize the log likelihood of the parameters given the data
- $\bullet$  Repeat until convergence<sup>1</sup>

 $^1$ and hope you have not landed in a local [m](#page-40-0)a[xi](#page-42-0)[m](#page-40-0)[um](#page-41-0)[.](#page-42-0)

### SNVMix

Variant [Calling and](#page-0-0) **Annotation** 

Peter N Robinson

[Variant](#page-1-0) Calling

[naive](#page-5-0)

[MAP](#page-8-0)

[MAQ](#page-15-0)

[EM](#page-32-0)

#### **[SNVMix](#page-42-0)**

Variant [nomenclature](#page-61-0)

<span id="page-42-0"></span>Variant [nomenclature](#page-68-0) We will now discuss an algorithm called SNVMix, that uses the EM framework to estimate optimal parameters for calling SNPs in a Bayesian framework.

• This algorithm was first described here: Shah SP et al. (2009) Mutational evolution in a lobular breast tumor profiled at single nucleotide resolution. Nature 461:809-13.

• an improved version (which we will not discuss) was later presented here:

Goya R et al. (2010) SNVMix: predicting single nucleotide variants from next-generation sequencing of tumors. Bioinformatics 26:730-6.

Variant [Calling and](#page-0-0) Annotation

Peter N Robinson

[Variant](#page-1-0) Calling

[naive](#page-5-0)

[MAP](#page-8-0)

[MAQ](#page-15-0)

[EM](#page-32-0)

#### **[SNVMix](#page-42-0)**

Variant [nomenclature](#page-61-0)

Variant [nomenclature](#page-68-0) The core if the model is a specification of the genotypes and the conditional probabilities of the observed distribution of alleles – similar to MAQ.

- Let  $G_i = k, k \in \{ \langle a, a \rangle, \langle a, b \rangle, \langle b, b \rangle \}$  be a multinomial random variable representing the genotype at nucleotide position  $i$  ( $a=$  ref, b is non-ref).
- Let the observed allele frequency  $X_i = \left[ a_i, b_i \right]^T$ , i.e., a vector of counts of the reference and non-reference alleles at position i
- Then  $N_i = a_i + b_i$  is the observed read depth at position *i*.

Variant [Calling and](#page-0-0) **Annotation** 

Peter N Robinson

[Variant](#page-1-0) Calling

[naive](#page-5-0)

[MAP](#page-8-0)

[MAQ](#page-15-0)

[EM](#page-32-0)

#### **[SNVMix](#page-42-0)**

Variant [nomenclature](#page-61-0)

<span id="page-44-0"></span>Variant [nomenclature](#page-68-0) The central idea is that we assume the allele counts are generated by a class conditional density

Thus

$$
X_i \sim \text{Binom}(a_i | \mu_k, N_i) \tag{16}
$$

**KORK ERKER ADE YOUR** 

The probability of the observed read counts (number of  $a_i$ ) bases amongst all  $N_i$  bases at position i) is thus conditioned on the underlying genotype  $G_i = k$ , and  $\mu_k$  is the corresponding parameter of a Binomial distribution for genotype  $k$ .

Variant [Calling and](#page-0-0) Annotation

Peter N Robinson

[Variant](#page-1-0) Calling [naive](#page-5-0)

[MAP](#page-8-0)

[MAQ](#page-15-0)

[EM](#page-32-0)

#### **[SNVMix](#page-42-0)**

Variant [nomenclature](#page-61-0)

<span id="page-45-0"></span>Variant [nomenclature](#page-68-0) If we actually knew the genotype, then it is simplicissimo to calculate the probability of the allele counts using the binomial distribution.

Thus

$$
P(X_i) = \text{Binom}(a_i | \mu_k, N_i) = {N_i \choose a_i} \mu_k^{a_i} (1 - \mu_k)^{N_i - a_k} \qquad (17)
$$

Intuitively, we would expect the values of  $\mu_{aa}$  to be close to 1, those for  $\mu_{ab}$  to be close to 0.5 and those for  $\mu_{bb}$  to be near zero. However, we do not know the exact values for real data, which may depend on things such as the sequencing error rate $^2\!.$ 

<sup>2&</sup>lt;br>And for cancer data, on the relative mixture of normal an[d ca](#page-44-0)n[cero](#page-46-0)[u](#page-44-0)[s tis](#page-45-0)[su](#page-46-0)[e i](#page-41-0)[n](#page-42-0) [a](#page-60-0) [bi](#page-61-0)[op](#page-41-0)[sy](#page-42-0)[.](#page-60-0)  $\Omega$ 

Variant [Calling and](#page-0-0) Annotation

Peter N Robinson

[Variant](#page-1-0) Calling

[naive](#page-5-0)

[MAP](#page-8-0)

[MAQ](#page-15-0)

[EM](#page-32-0)

#### **[SNVMix](#page-42-0)**

Variant [nomenclature](#page-61-0)

<span id="page-46-0"></span>Variant [nomenclature](#page-68-0) The prior probability of observing a genotype  $k$  at any position of the sequenced genome is represented as a multinomial variable π.

$$
\bullet \ 0 \leq \pi_k \leq 1, \quad \forall k
$$

$$
\bullet \ \sum_{k=1}^3 \pi_k = 1
$$

• Note that in general we will expect the values of  $\pi$  to be highly skewed towards observing homozygous reference bases (since most genomic positions are not variant in any one individual)

**KORKA SERKER ORA** 

• SNVMix is thus a classic generative mixture model to explain the observed data.

Variant [Calling and](#page-0-0) **Annotation** 

Peter N Robinson

[Variant](#page-1-0) Calling [naive](#page-5-0)

[MAP](#page-8-0)

[MAQ](#page-15-0)

[EM](#page-32-0)

#### **[SNVMix](#page-42-0)**

Variant [nomenclature](#page-61-0)

Variant [nomenclature](#page-68-0) The marginal distribution of  $X_i$  (in which we have marginalized – removed – the influence of the actual genotype) can then be calculated as the convex combination of the class conditional Binomial densities, weighted by the multinomial  $\pi$ :

$$
p(X_i) = \sum_{k=1}^{3} \pi_k {N_i \choose a_i} \mu_k^{a_i} (1 - \mu_k)^{N_i - a_k}
$$
 (18)

**KORKA SERKER ORA** 

Again, the sum is taken over  $k$  representing the three genotypes aa, ab, and bb.

Variant [Calling and](#page-0-0) Annotation

Peter N Robinson

[Variant](#page-1-0) Calling [naive](#page-5-0) [MAP](#page-8-0)

[MAQ](#page-15-0)

[EM](#page-32-0)

#### **[SNVMix](#page-42-0)**

Variant [nomenclature](#page-61-0)

Variant [nomenclature](#page-68-0) We can then use this equation to calculate the log likelihood of our entire dataset, which comprises positions  $1 \ldots T$ .

<span id="page-48-0"></span>
$$
\log p(X_{1:T}|\mu_{1:K}, \pi) = \sum_{i=1}^{T} \log \sum_{k=1}^{3} \pi_k {N_i \choose a_i} \mu_k^{a_i} (1 - \mu_k)^{N_i - a_k}
$$
(19)

Our problem is that the model parameters  $\theta = (\pi, \mu)$  are not known. If the true genotype were somehow known, we could simply calculate them from the training data. But, instead, we will learn (estimate) the parameters from data by using maximum a posteriori (MAP) expectation maximization (EM).

Variant [Calling and](#page-0-0) Annotation

Peter N Robinson

[Variant](#page-1-0) Calling

[naive](#page-5-0)

[MAP](#page-8-0)

[MAQ](#page-15-0)

[EM](#page-32-0)

#### **[SNVMix](#page-42-0)**

Variant [nomenclature](#page-61-0)

Variant [nomenclature](#page-68-0) Assuming we have solved for the parameters (we will get to that shortly), then we can easily calculate the posterior probability of any genotype using Bayes rule

$$
p(G_i = k | X_{1:N}, \pi, \mu_k) = \frac{\pi_k \text{Binom}(X_i | \mu_k, N_i)}{\sum_{j=1}^3 \pi_j \text{Binom}(X_i | \mu_j, N_i)}
$$
(20)

<span id="page-49-0"></span>**KORK ERKER ADE YOUR** 

For notational simplicity, we will denote  $p(G_i = k | X_{1 \cdot N}, \pi, \mu_k)$ as  $\gamma_i(k)$ , the marginal probability of the genotype for position *i* given all the data and the model parameters.

## SNVMix: Prior Distributions

#### Variant [Calling and](#page-0-0) **Annotation**

Peter N Robinson

[Variant](#page-1-0) Calling

[naive](#page-5-0)

[MAP](#page-8-0)

[MAQ](#page-15-0)

[EM](#page-32-0)

#### **[SNVMix](#page-42-0)**

Variant [nomenclature](#page-61-0)

Variant [nomenclature](#page-68-0) Bayesian mixture models use hyperparameters, i.e., parameters of a prior distribution; the term is used to distinguish them from parameters of the model used for the final analysis. We will use two underlying distributions to calculate these hyperparameters for SNVMix.

- $\bullet \pi \sim \text{Dirichlet}(\pi|\delta)$
- $\bullet$   $\mu \sim \text{Beta}(\mu_k | \alpha_k, \beta_k)$

Variant [Calling and](#page-0-0) Annotation

Peter N Robinson

[Variant](#page-1-0) Calling [naive](#page-5-0)

[MAP](#page-8-0)

[MAQ](#page-15-0)

[EM](#page-32-0)

#### **[SNVMix](#page-42-0)**

Variant [nomenclature](#page-61-0)

Variant [nomenclature](#page-68-0) Beta distribution: A family of continuous distributions defined on [0, 1] and parametrized by two positive shape parameters,  $\alpha$ and  $\beta$ 

**beta distribution**

$$
p(x) = \frac{1}{B(\alpha, \beta)} \cdot x^{\alpha - 1} (1 - x)^{\beta - 1}
$$

here,  $x \in [0,1]$ , and

$$
B(\alpha,\beta)=\frac{\Gamma(\alpha+\beta)}{\Gamma(\alpha)\cdot\Gamma(\beta)}
$$

where Γ is the Gamma function (extension of factorial).

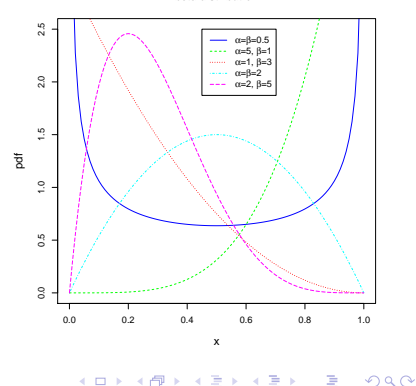

#### Variant [Calling and](#page-0-0) **Annotation**

Peter N Robinson

[Variant](#page-1-0) Calling

[naive](#page-5-0)

[MAP](#page-8-0)

[MAQ](#page-15-0)

[EM](#page-32-0)

#### **[SNVMix](#page-42-0)**

Variant [nomenclature](#page-61-0)

Variant [nomenclature](#page-68-0) Important in the current context is that the Beta distribution is the conjugate prior to the binomial distribution.

- That is, we can express our prior belief about the value of the  $\mu_k$  parameter of the binomial distribution for read counts using a Beta distribution
- We say that  $\mu_k$  is conjugately distributed according to a Beta distribution:  $\mu_k \sim \text{Beta}(\mu_k | \alpha_k, \beta_k)$ .
- This requires us to express our prior belief about  $\mu_{aa}, \mu_{ab}$ , and  $\mu_{bb}$  by specifying values for  $\alpha_k$ ,  $\beta_k$

Variant [Calling and](#page-0-0) Annotation

Peter N Robinson

[Variant](#page-1-0) Calling

[naive](#page-5-0) [MAP](#page-8-0)

[MAQ](#page-15-0)

[EM](#page-32-0)

#### **[SNVMix](#page-42-0)**

Variant [nomenclature](#page-61-0)

<span id="page-53-0"></span>Variant [nomenclature](#page-68-0)

For instance, let us say we are not very sure about what we think the value of  $\mu_{a,b}$  should be, perhaps because we do not know if the sample being sequenced contains tumorous or non-tumorous tissues<sup>3</sup>.

• We might then try  $\alpha_{ab} = \beta_{ab} = 3$ 

```
x \leftarrow \text{seq}(0.0, 1.0, 0.01)y \leftarrow dbeta(x, 3, 3)title <- expression(paste(alpha,"=",beta,"=3"))
plot(x, y, type="l",main=title,
xlab="x",ylab="pdf",col="blue",lty=1,cex.lab=1.25)
```
 $3$ Tumor tissue may be characterized by the loss of heterozygosity (LOH) of large chromosomal regions.**KORK ERKER ER AGA** 

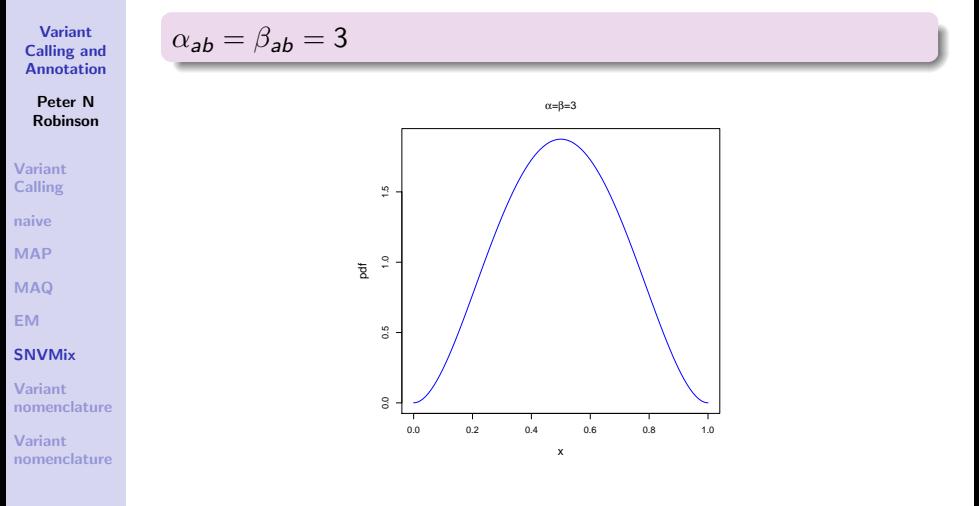

<span id="page-54-0"></span> $\bullet$  x is here representing a value for  $\mu_{ab}$ , and the y axis reflects our belief about the prior probability of this value Oues[t](#page-53-0)ion: Are we very sure [ab](#page-55-0)out  $\mu_{ab}$ [?](#page-53-0)  $\rightarrow$   $\rightarrow$   $\rightarrow$   $\rightarrow$ ミー  $299$ 

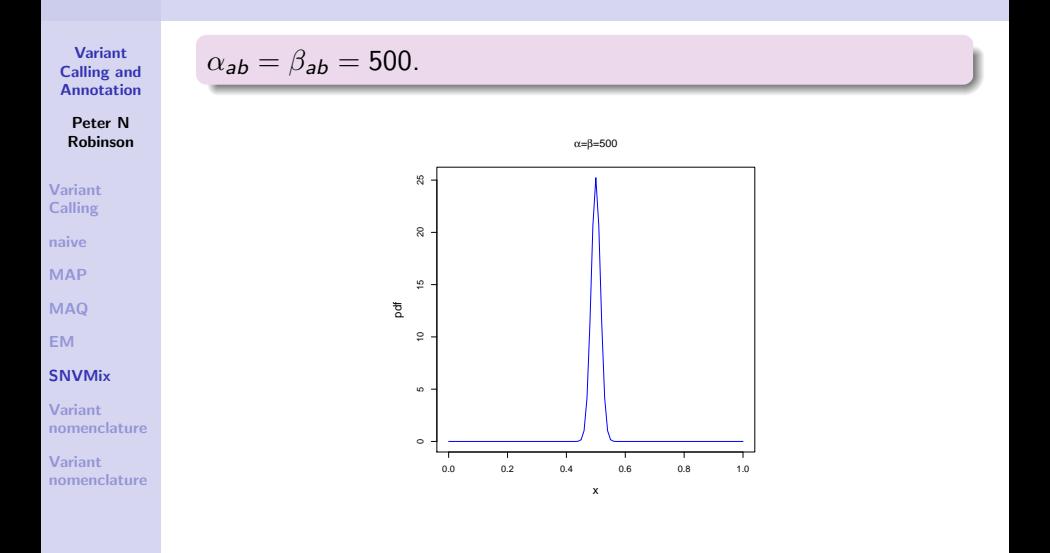

<span id="page-55-0"></span>• Question: How sure are we now [ab](#page-56-0)out  $\mu_{ab}$ ?

### Beta distribution in SNVMix

Variant [Calling and](#page-0-0) Annotation

Peter N Robinson

[Variant](#page-1-0) Calling

[naive](#page-5-0)

[MAP](#page-8-0)

[MAQ](#page-15-0)

[EM](#page-32-0)

#### **[SNVMix](#page-42-0)**

Variant [nomenclature](#page-61-0)

<span id="page-56-0"></span>Variant [nomenclature](#page-68-0) The expected value of a  $Beta(\alpha + \beta)$  distribution is simply

 $\alpha$  $\alpha+\beta$ 

In SNVMix, these values are defined as

- $\alpha_{aa} = 1000$ ,  $\beta_{aa} = 1$ , that is, our prior belief in reference reads given homozygous reference sequence is 0.999001
- $\alpha_{ab} = 500$ ,  $\beta_{ab} = 500$ , that is, our prior belief in reference reads given a het true sequence is 0.5

 $\alpha_{bb} = 1$ ,  $\beta_{bb} = 1000$  (vice versa to  $\alpha_{aa} = 1000$ ,  $\beta_{aa} = 1$ )

### SNVMix: M-step updating equation for  $\mu$

Variant [Calling and](#page-0-0) Annotation

Peter N Robinson

[Variant](#page-1-0) Calling [naive](#page-5-0) [MAP](#page-8-0) [MAQ](#page-15-0)

[EM](#page-32-0)

#### **[SNVMix](#page-42-0)**

Variant [nomenclature](#page-61-0)

Variant [nomenclature](#page-68-0) The maximization step updating equation basically adds to observed counts for a certain true genotype to our prior.

<span id="page-57-0"></span>
$$
\mu_k^{new} = \frac{\sum_{i=1}^T a_i^{I(G_i=k)} + \alpha_k}{\sum_{i=1}^T N_i^{I(G_i=k)} + \alpha_k + \beta_k - 2}
$$
(21)

• Note that in this notation,  $I(G_i = k)$  is an indicator function so that the expression is zero unless  $G_i = k$ 

• The update is simply the proportion of the observed reference reads with "pseudocounts" added from the Beta prior (amongst all positions called to genotype  $k$ ).

### Dirichlet

Variant [Calling and](#page-0-0) **Annotation** 

Peter N Robinson

[Variant](#page-1-0) Calling [naive](#page-5-0)

[MAP](#page-8-0)

[MAQ](#page-15-0)

[EM](#page-32-0)

#### **[SNVMix](#page-42-0)**

Variant [nomenclature](#page-61-0)

Variant [nomenclature](#page-68-0) The Dirichlet distribution is the multivariate generalization of the beta distribution and represent the conjugate prior of the multinomial distribution. Thus, just as SNVMix used the Beta distribution as a prior for  $\mu$  (binomial distribution of read counts), it uses the Dirichlet as a prior for  $\pi$  (multinomial distribution for the three possible genotypes).

In SNVMix, the values for the prior are set to

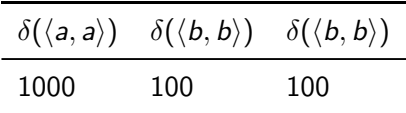

### Dirichlet

Variant [Calling and](#page-0-0) Annotation

Peter N Robinson

[Variant](#page-1-0) Calling

[naive](#page-5-0)

[MAP](#page-8-0)

[MAQ](#page-15-0)

[EM](#page-32-0)

#### **[SNVMix](#page-42-0)**

Variant [nomenclature](#page-61-0)

Variant [nomenclature](#page-68-0) Thus, the prior is skewed toward  $\pi_{aa}$  assuming that most positions will be homozygous for the reference allele. The pseudocounts are essentially equivalent to having seen  $1000 + 100 +$  $100 = 1200$  positions with the distribution 83.3%  $\langle a, a \rangle$ , and 8.3% each for  $\langle b, b \rangle$  and  $\langle b, b \rangle$ .

The weight of the prior belief is reflected in the number of pseudocounts. For instance, the following counts result in the same proportion but there is much less weight of prior belief

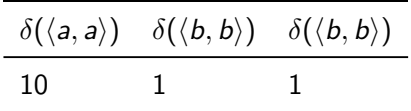

## Dirichlet

Variant [Calling and](#page-0-0) Annotation

Peter N Robinson

[Variant](#page-1-0) Calling [naive](#page-5-0) [MAP](#page-8-0)

[MAQ](#page-15-0)

[EM](#page-32-0)

#### **[SNVMix](#page-42-0)**

Variant [nomenclature](#page-61-0)

<span id="page-60-0"></span>Variant [nomenclature](#page-68-0) A Dirichlet distribution of order  $k$  (3 in our example) is a PDF that represents the belief ("probability") that the probabilities of  $k$  distinct events (in our case, the genotypes  $\langle a, a \rangle$ ,  $\langle a, b \rangle$ ,  $\langle b, b \rangle$ ) are  $x_i$  given that each event has been observed  $\alpha_i - 1$  times.

$$
f(x_1, x_2, \ldots, x_{k-1}; \alpha_1, \alpha_2, \ldots, \alpha_k) = \frac{1}{B(\alpha)} \prod_{i=1}^k x_i^{\alpha_i - 1}
$$
 (22)

Note that by convention f has  $k-1$  arguments. Since  $\sum_{i=1}^k x_i = 1$  there is no need to show the  $k^{\text{th}}$  argument.  $\bullet$   $B(\alpha)$  is the Beta function

$$
B(\alpha) = \frac{\prod_{i=1}^{k} \Gamma(\alpha_i)}{\Gamma\left(\sum_{i=1}^{k} \alpha_i\right)}
$$
(23)

Variant [Calling and](#page-0-0) Annotation

Peter N Robinson

[Variant](#page-1-0) Calling

[naive](#page-5-0)

[MAP](#page-8-0)

[MAQ](#page-15-0)

[EM](#page-32-0)

#### **[SNVMix](#page-42-0)**

Variant [nomenclature](#page-61-0)

<span id="page-61-0"></span>Variant [nomenclature](#page-68-0) Dirichlet distribution with a low number of pseudocounts (relatively weak prior):

$$
\bullet\;\,\delta(\langle{\textit{a}},{\textit{a}}\rangle)=10
$$

$$
\blacktriangleright \; \delta(\langle \textit{a}, \textit{b} \rangle) = 1
$$

$$
\bullet\ \delta(\langle b,b\rangle)=1
$$

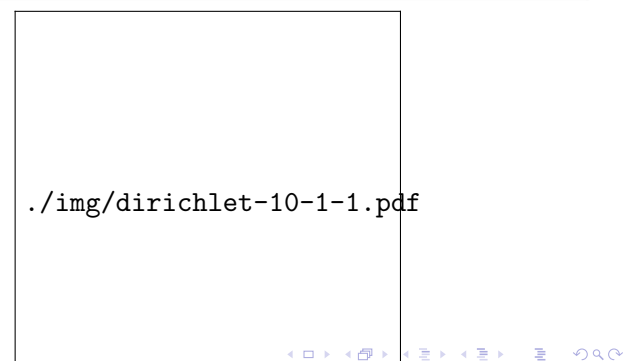

Variant [Calling and](#page-0-0) Annotation

Peter N Robinson

[Variant](#page-1-0) Calling

[naive](#page-5-0)

[MAP](#page-8-0)

[MAQ](#page-15-0)

[EM](#page-32-0)

#### **[SNVMix](#page-42-0)**

Variant [nomenclature](#page-61-0)

Variant [nomenclature](#page-68-0) Dirichlet distribution with a higher number of pseudocounts (relatively strong prior):

$$
\bullet\;\,\delta(\langle{\textit{a}},{\textit{a}}\rangle)=1000
$$

$$
\bullet \ \delta(\langle a,b\rangle) = 100
$$

$$
\bullet \ \delta(\langle b,b\rangle) = 100
$$

./img/dirichlet-1000-100-100.pdf

K □ ▶ K @ ▶ K 할 X X 할 X 및 할 X 9 Q @

### SNVMix: M-step updating equation for  $\pi$

Variant [Calling and](#page-0-0) Annotation

Peter N Robinson

[Variant](#page-1-0) Calling

[naive](#page-5-0)

[MAP](#page-8-0)

[MAQ](#page-15-0)

[EM](#page-32-0)

#### **[SNVMix](#page-42-0)**

Variant [nomenclature](#page-61-0)

Variant [nomenclature](#page-68-0) The update equation for  $\pi$  is similar to that for  $\mu$ 

$$
\mu^{new} = \frac{\sum_{i=1}^{T} I(G_i = k) + \delta(k)}{\sum_{j \in \{\langle a, a \rangle, \langle a, b \rangle, \langle b, b \rangle\}} \sum_{i=1}^{T} I(G_i = j) + \delta(j)} \qquad (24)
$$

<span id="page-63-0"></span>**KORKA SERKER ORA** 

## SNVMix: Initialize EM

#### Variant [Calling and](#page-0-0) Annotation

Peter N Robinson

[Variant](#page-1-0) Calling

[naive](#page-5-0)

[MAP](#page-8-0)

[MAQ](#page-15-0)

[EM](#page-32-0)

#### **[SNVMix](#page-42-0)**

Variant [nomenclature](#page-61-0)

Variant [nomenclature](#page-68-0) We are now in a position to initialize the EM

We need:

• Mapped NGS reads comprising  $i = 1, \ldots, T$  genomic positions, each of which has  $N_i$  reads with  $a_i$  reference and  $b_i$  nonreference bases.

**KORKA SERKER ORA** 

• Initialize 
$$
\pi_k = \frac{\delta(k)}{N_\delta}
$$
 where  $N_\delta = \frac{\delta(k)}{\sum_j \delta(j)}$ 

• Initialize 
$$
\mu_k = \frac{\alpha_k}{\alpha_k + \beta_k}
$$

**•** pick a tolerance to judge convergence

### SNVMix: Run EM

#### Variant [Calling and](#page-0-0) **Annotation**

Peter N Robinson

[Variant](#page-1-0) Calling

[naive](#page-5-0)

[MAP](#page-8-0)

[MAQ](#page-15-0)

[EM](#page-32-0)

#### **[SNVMix](#page-42-0)**

Variant [nomenclature](#page-61-0)

Variant [nomenclature](#page-68-0) The EM algorithm iterates between the E-step where we assign the genotypes using Equation ([??](#page-49-0)) and the M-step where we re-estimate the model parameters with equations ([??](#page-63-0)) for  $\pi$ ,  $(?)$  for  $\mu$ .

At each iteration we evaluate the complete data log-likelihood as given by Equation ([??](#page-48-0)) and the algorithm terminates when this quantity no longer increases

**KORKA SERKER ORA** 

## SNVMix1 vs SNVMix2

Variant [Calling and](#page-0-0) **Annotation** 

Peter N Robinson

[Variant](#page-1-0) Calling

[naive](#page-5-0)

[MAP](#page-8-0)

[MAQ](#page-15-0)

[EM](#page-32-0)

#### **[SNVMix](#page-42-0)**

Variant [nomenclature](#page-61-0)

Variant [nomenclature](#page-68-0) The SNVMix algorithm was later extended to include mapping and base qualities into the same Bayesian framework, primarily by adapting the formulas used for the EM equations. We will not discuss this here $a$ 

a<br>Goya R et al. (2010) Bioinformatics 26:730-736.

Performance of SNVMix2 algorithm on simulated data with increasing levels of certainty in the base call

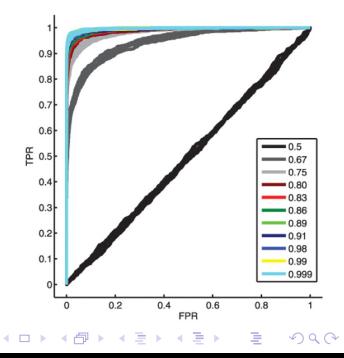

### Annotation and Variant Nomenclature

Variant [Calling and](#page-0-0) **Annotation** 

Peter N Robinson

[Variant](#page-1-0) Calling

[naive](#page-5-0)

[MAP](#page-8-0)

[MAQ](#page-15-0)

[EM](#page-32-0)

[SNVMix](#page-42-0)

Variant [nomenclature](#page-61-0)

Variant [nomenclature](#page-68-0) The output of variant calling programs is a set of calls with chromosomal coordinates, e.g.

10 72535007 C T

- i.e., position 72614421 on chromosome 10, which in the reference sequence has a thymine (T) is found to have an alternate cytosine (C) base
- This is fine, but biologists or MDs generally need gene-based annotations such as

HGVS=C10orf27:NM\_152710:exon8:c.710G>A:p.R237Q

**KORK ERKER ER AGA** 

### Annotation

Variant [Calling and](#page-0-0) Annotation

Peter N Robinson

[Variant](#page-1-0) Calling

[naive](#page-5-0)

[MAP](#page-8-0)

[MAQ](#page-15-0)

[EM](#page-32-0)

[SNVMix](#page-42-0)

Variant [nomenclature](#page-61-0)

<span id="page-68-0"></span>Variant [nomenclature](#page-68-0) Annotation algorithms take genomic sequences and transcripts, and metadata about genes (e.g., positions of exons on a chromosome), and infer the transcript-level annotation for chromosomal variants.

- You are expected to know the basic variant nomenclature from the HGVS
- **•** If you are not familiar with this, study how to represent missense, nonsense, and deletion mutations in cDNA and protein at http://www.hgvs.org/mutnomen/
- DNA: A,C,G,T
	- $\bullet$  c.435C $>$ A
- **Protein: 1- or 3-letter code** 
	- p.A212P, Ala212Pro
- . Use HGNC<sup>4</sup> Gene symbols, e.g., FBN1 for Fibrillin-1
- Nice Tool: <http://www.humgen.nl/mutalyzer/1.0.1/>

**4HUGO Gene Nomenclature Committee** (**p) (B)** (B) (E) (B) B (990

## Standardized Nomenclature for Mutations

#### Variant [Calling and](#page-0-0) Annotation

Peter N Robinson

[Variant](#page-1-0) Calling

[naive](#page-5-0)

[MAP](#page-8-0)

[MAQ](#page-15-0)

[EM](#page-32-0)

**[SNVMix](#page-42-0)** 

Variant [nomenclature](#page-61-0)

Variant [nomenclature](#page-68-0)

### Short review of HGVS nomenclature for mutations

**KORK ERKER ER AGA** 

 $DNA...$ 

- Single-nucleotide Substitution c.123A>G
- Deletion c. 123de1A
- Duplication c.123dupA
- o Insertion c. 123 124insC

### Deletions & Insertions

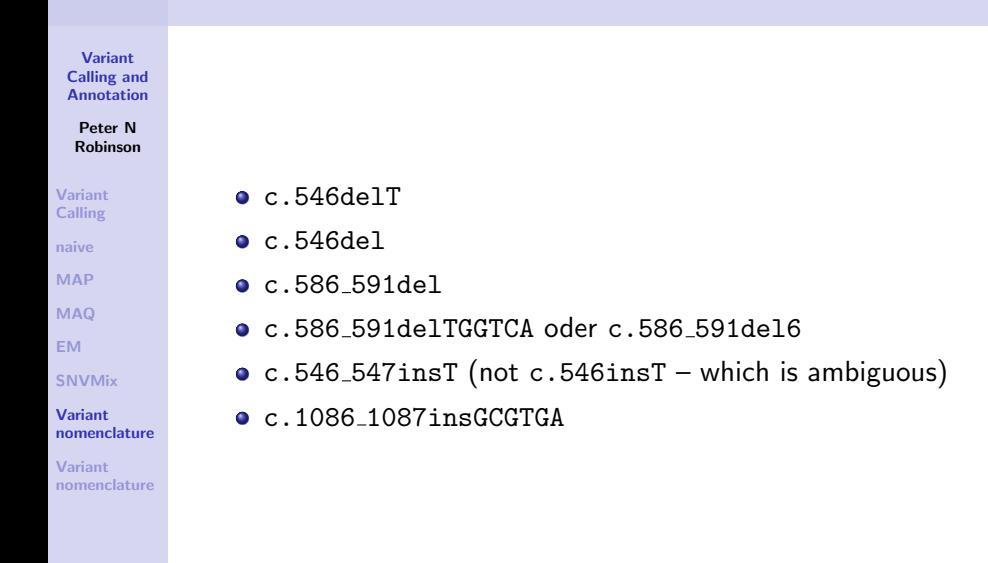

**KORK ERKER ER AGA** 

### Alleles

Variant [Calling and](#page-0-0) Annotation

Peter N Robinson

- [Variant](#page-1-0) Calling
- [naive](#page-5-0)
- [MAP](#page-8-0)
- [MAQ](#page-15-0)
- [EM](#page-32-0)

[SNVMix](#page-42-0)

Variant [nomenclature](#page-61-0)

Variant [nomenclature](#page-68-0) • Nomenclature for two alleles in one gene may be needed for autosomal recessive diseases:

K ロ ▶ K @ ▶ K 할 > K 할 > 1 할 > 1 이익어

c.[546C>T]+[2398delT]
### Frameshift

#### Variant [Calling and](#page-0-0) **Annotation**

Peter N Robinson

- [Variant](#page-1-0) Calling
- [naive](#page-5-0)
- [MAP](#page-8-0)
- [MAQ](#page-15-0)
- [EM](#page-32-0)

[SNVMix](#page-42-0)

Variant [nomenclature](#page-61-0)

Variant [nomenclature](#page-68-0)

- Short form p.Arg83fs
- Long form: p.Arg83SerfsX15
	- **•** The frameshift has led to an amino acid substitution (Arg83Ser), which as a rule is located at the first amino acid affected by the frameshift mutation ("fs")
	- We then see the length of the remaining protein sequence up to the next stop codon (X15, i.e., 15 amino acids)
	- Note that the amino acid sequence following the frameshift is almost always different from the wildtype sequence
	- We expect to find a premature termination codon not very far downstream from frameshift mutations (why?)

**KORK ERKER ADE YOUR** 

# Numbering

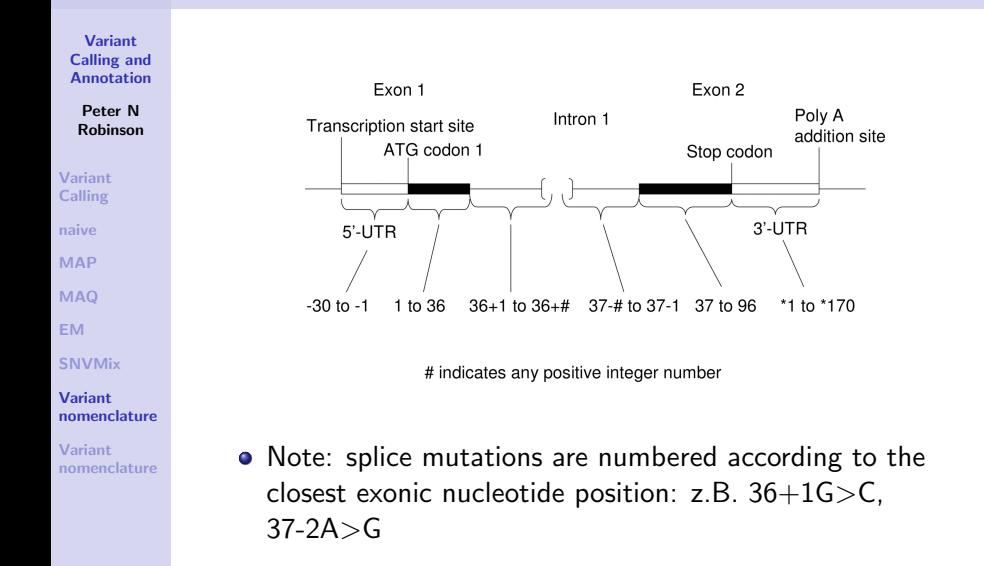

**KORK ERRY ABY DE YOUR** 

### Annotation

#### Variant [Calling and](#page-0-0) **Annotation**

Peter N Robinson

[Variant](#page-1-0) Calling

[naive](#page-5-0)

[MAP](#page-8-0)

[MAQ](#page-15-0)

[EM](#page-32-0)

[SNVMix](#page-42-0)

Variant [nomenclature](#page-61-0)

Variant [nomenclature](#page-68-0) We will now show how to take the output of variant calling programs ( calls with chromosomal coordinates) and to produce gene/transcript-based annotations

There are a number of programs out there that are commonly used to process VCF files. Two of the best are

**KORK ERKER ADE YOUR** 

- Annovar: Wang K et al., (2010) Nucleic Acids Res 38:e164.
- Variant Effect Predictor (At the EBI)

The latter can be used online (google it)

### Annotation

#### Variant [Calling and](#page-0-0) **Annotation**

Peter N Robinson

[Variant](#page-1-0) Calling [naive](#page-5-0)

[MAP](#page-8-0)

[MAQ](#page-15-0)

[EM](#page-32-0)

[SNVMix](#page-42-0)

Variant [nomenclature](#page-61-0)

Variant [nomenclature](#page-68-0) The algorithms involve a lot of heuristics, which have to deal with the "weirdness" of our genome: overlapping genes, genes located in introns of other genes, multiple coding/non-coding transcripts of a single gene, antisense transcripts etc etc.

We will not attempt to demonstrate the complete process, but will present a simplified version of how a deletion variant gets annotated.

**KORK STRATER STRAKER** 

### Deletion

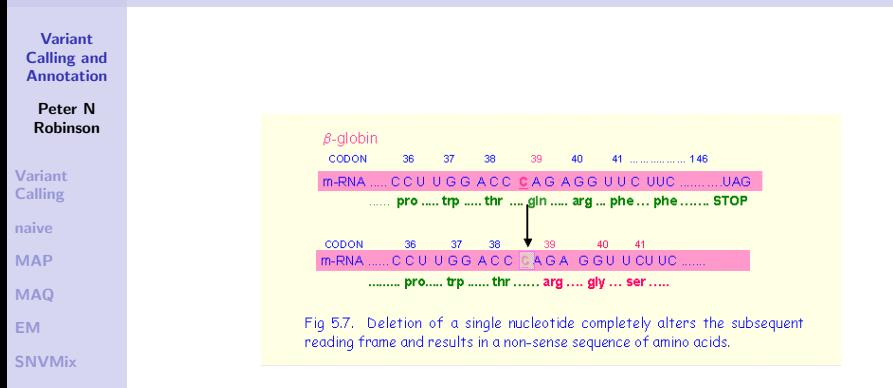

Variant [nomenclature](#page-61-0)

Variant [nomenclature](#page-68-0) Example of a deletion of a single nucleotide causing a frameshift

 $(1 - 4)$   $(1 - 4)$   $(1 - 4)$   $(1 - 4)$   $(1 - 4)$   $(1 - 4)$   $(1 - 4)$   $(1 - 4)$   $(1 - 4)$   $(1 - 4)$   $(1 - 4)$   $(1 - 4)$   $(1 - 4)$   $(1 - 4)$   $(1 - 4)$   $(1 - 4)$   $(1 - 4)$   $(1 - 4)$   $(1 - 4)$   $(1 - 4)$   $(1 - 4)$   $(1 - 4)$   $(1 - 4)$   $(1 - 4)$   $(1 -$ 

G.

 $2Q$ 

### **Deletion**

#### Variant [Calling and](#page-0-0) Annotation

Peter N Robinson

[Variant](#page-1-0) Calling

[naive](#page-5-0)

[MAP](#page-8-0)

[MAQ](#page-15-0)

[EM](#page-32-0)

**[SNVMix](#page-42-0)** 

Variant [nomenclature](#page-61-0)

Variant [nomenclature](#page-68-0) On the chromosome, a deletion mutation is represented as

1 1887113 1887113 C

That is,

Deletion of a "C" at position 1887113 of chromosome 1 Our goal is now to find out whether this deletion occurs within an exon of a gene, and if so, the determine the effect on the cDNA sequence

**KORK ERKER ER AGA** 

KIAA1751:uc001aim.1:exon18:c.2193delG:p.Q731fs

# Annotation: Where does the data come from

Variant [Calling and](#page-0-0) **Annotation** 

Peter N Robinson

[Variant](#page-1-0) Calling

[naive](#page-5-0)

[MAP](#page-8-0)

[MAQ](#page-15-0)

[EM](#page-32-0)

[SNVMix](#page-42-0)

Variant [nomenclature](#page-61-0)

Variant [nomenclature](#page-68-0) The read mapping algorithms use a reference genome sequence, usually hg18 (March 2006) or hg19 (Feb 2009). One can download annotation files from various sources including Ensembl and UCSC. These files include information about genes and transcripts, and are used to infer the effects of variants.

We will demonstrate this with the UCSC known genes data.<sup>5</sup> One can download a series of files with the entire genome sequence and information about each transcript, its exon structure, and the nucleotide sequence of the splice mRNA (cDNA).

<sup>5</sup>see http://genome.ucsc.edu

**KORK ERKER ADE YOUR** 

# UCSC KnownGenes

<span id="page-79-0"></span>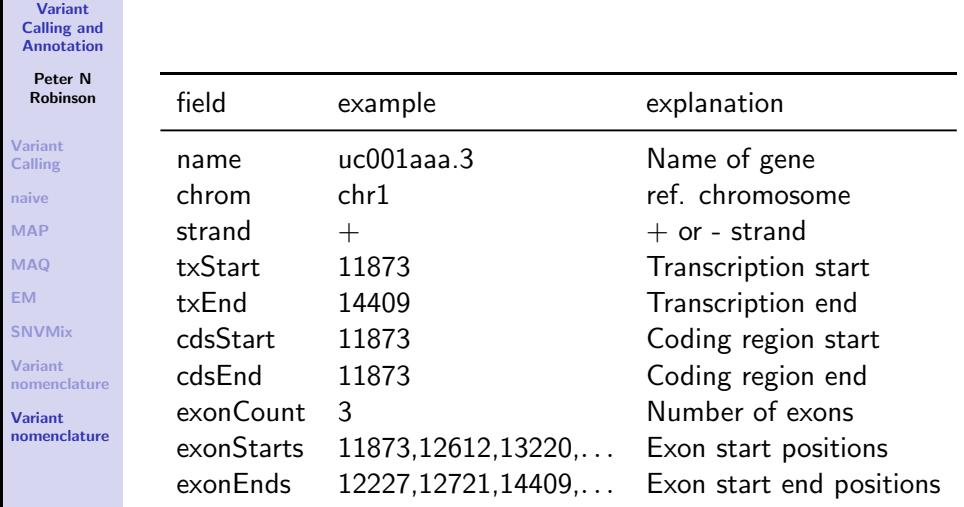

# Annotation: bird's eye view

Variant [Calling and](#page-0-0) Annotation

Peter N Robinson

[Variant](#page-1-0) Calling

[naive](#page-5-0)

[MAP](#page-8-0)

[MAQ](#page-15-0)

[EM](#page-32-0)

[SNVMix](#page-42-0)

Variant [nomenclature](#page-61-0)

Variant [nomenclature](#page-68-0)

- $\bullet$  Identify the gene(s) that overlaps with the variant<sup>6</sup>
- $\bullet$  Determine whether the variant is located in an exon<sup>7</sup>
- **3** Determine whether the variant is located in the coding sequence<sup>8</sup>
- **4** If the variant is a SNV, determine whether the encoded amino acid is changed<sup>9</sup>, if so annotate as missense
- **5** If the variant is located right before or after an exon/intron boundary, annotate as splicing
- **•** If the variant removes/adds nucleotides from the CDS, annotate as deletion/insertion<sup>10</sup>

<sup>6</sup> If you do not find such a gene, the variant is upstream, downstream, or intergenic.

<sup>7&</sup>lt;br>If not, the variant is intronic

<sup>8</sup> If not, the variant is 3' or 5' UTR

<sup>9&</sup>lt;br>If not, the variant is a synonymous substitution

<sup>10</sup> If the variant removes/adds 2n+1 or 2n+2 nucleotides, al[so a](#page-79-0)n[not](#page-69-0)[at](#page-68-0)[e as](#page-69-0) [fr](#page-69-0)[am](#page-67-0)[e](#page-68-0)[shift](#page-69-0)  $\iff$   $\Rightarrow$  $2Q$ 

# Annotation: Overview

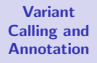

#### Peter N Robinson

#### [Variant](#page-1-0) Calling

[naive](#page-5-0)

[MAP](#page-8-0)

[MAQ](#page-15-0)

[EM](#page-32-0)

**[SNVMix](#page-42-0)** 

Variant [nomenclature](#page-61-0)

Variant [nomenclature](#page-68-0)

### Algorithm 1 Create annotation

- 1: get annotation(chr, pos, ref, var)
- 2: gene  $\Leftarrow$  get\_overlapping\_gene(chr, pos)
- 3: if gene  $==$  NULL then
- 4: return ''variant non genic''
- 5: end if
- 6: if ann  $\Leftarrow$  get\_deletion(chr, pos, ref, var) != NULL then

**KORK STRAIN A BAR SHOP** 

7: return ann

8: else

9: // Other functions for other mutation classes  $10<sub>10</sub>$  end if

# Annotation: Get overlapping gene

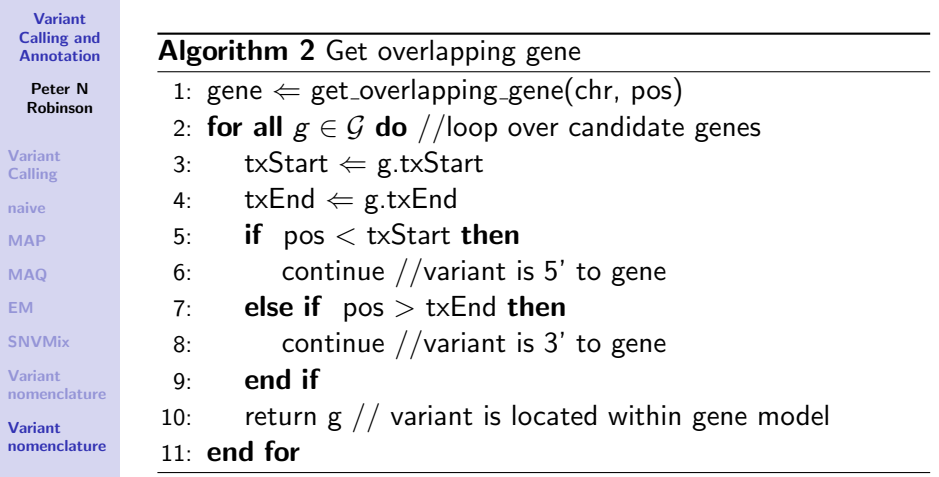

Note that for genes on "-", the meaning of txStart and txEnd is "reversed"

KO KKOK KEK KEK LE I KORO

# Annotation: Get rvarstart

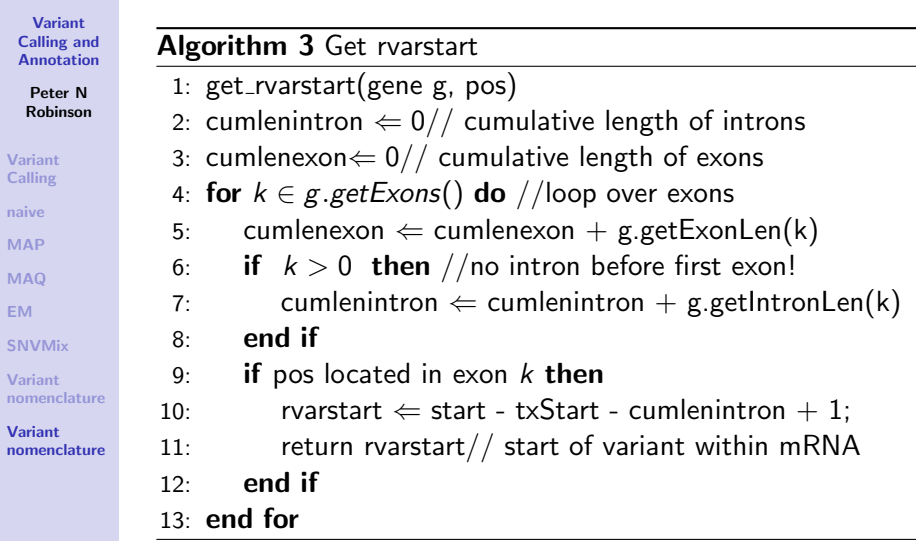

### Annotation: Get deletion

#### Variant [Calling and](#page-0-0) **Annotation**

#### Peter N Robinson

[Variant](#page-1-0) Calling [naive](#page-5-0) [MAP](#page-8-0) [MAQ](#page-15-0) [EM](#page-32-0)

### Algorithm 4 Get rvarstart

- 1:  $get$ -deletion(gene g, pos, ref)
- 2: rvarstart  $\Leftarrow$  get\_rvarstart(g, pos)
- 3: cdspos  $\Leftarrow$  rvarstart g.getCDSstart() + 1
- 4: mut  $\Leftarrow$  sprintf( "c%ddel%c", cdspos, ref)
- 5: return mut

**[SNVMix](#page-42-0)** Variant

[nomenclature](#page-61-0)

Variant [nomenclature](#page-68-0)

- This will return something like c.2193delG, a deletion of a "G" at position 2193 of the coding sequence
- $N.B.:$  This function is highly simplified and will only work for the  $+$  strand. 0

## Annotation: Final words

Variant [Calling and](#page-0-0) **Annotation** 

Peter N Robinson

[Variant](#page-1-0) Calling

[naive](#page-5-0)

[MAP](#page-8-0)

[MAQ](#page-15-0)

[EM](#page-32-0)

[SNVMix](#page-42-0)

Variant [nomenclature](#page-61-0)

Variant [nomenclature](#page-68-0) This should be enough to give you some idea of how genomic variants are annotated. We have of course left out a large number of functionalities

- **•** Figure out effect on protein based on translating the DNA sequence
- **•** Functions for other kinds of variants
- **•** Figuring out how to number variants in genes on the minus strand
- Reporting either all consequences of a given variant (there may be a different consequence for each of the isoforms of a gene)

**KORKA SERKER ORA** 

Alternatively, prioritize the variants to report only the most relevant variant

# Summary

Variant [Calling and](#page-0-0) Annotation

Peter N Robinson

- [Variant](#page-1-0) Calling
- [naive](#page-5-0)
- [MAP](#page-8-0)
- [MAQ](#page-15-0)
- [EM](#page-32-0)
- [SNVMix](#page-42-0)
- Variant [nomenclature](#page-61-0)

<span id="page-86-0"></span>Variant [nomenclature](#page-68-0) In these two lectures we have examined how to call variants. We have studied two classes of algorithms, MAP estimation and expectation maximization, and how they are used in two variant calling algorithms, MAQ and SNVMix. Finally, we have examined how called variants are annotated as to their consequences for genes and transcripts, which is usually necessary for biological or medical interpretation of variants.

What you should now know:

- The kinds of data used in variant calling (mapping quality, base quality, depth,  $\ldots$ )
- How this data is exploited to improve variant calling
- Bayes' law and how it can be used to estimate parameters
- Be able to interpret the major formulae of MAP and EM (no need to memorize)
- Variant nomenclature and basic ideas of variant annotation ("bird's eye view")**KORK (FRAGE) EL POLO**

### The End of the Lecture as We Know It

Email: [peter.robinson@charite.de](mailto:peter.robinson@charite.de) O Office hours by appointment

Variant [Calling and](#page-0-0) Annotation

Peter N Robinson

[Variant](#page-1-0) Calling

- [naive](#page-5-0)
- [MAP](#page-8-0)
- [MAQ](#page-15-0)
- [EM](#page-32-0)
- [SNVMix](#page-42-0)

Variant [nomenclature](#page-61-0)

Variant [nomenclature](#page-68-0)

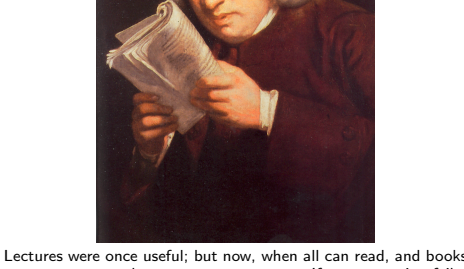

are so numerous, lectures are unnecessary. If your attention fails, and you miss a part of a lecture, it is lost; you cannot go back as you do upon a book... People have nowadays got a strange opinion that everything should be taught by lectures. Now, I cannot see that lectures can do as much good as reading the books from which the lectures are taken. I know nothing that can be best taught by lectures, except where experiments are to be shown. You may teach chymistry by lectures. [You](#page-69-0) might [te](#page-86-0)a[ch](#page-69-0) [ma](#page-68-0)[king s](#page-69-0)[ho](#page-67-0)[e](#page-68-0)[s by](#page-69-0) [le](#page-67-0)[ct](#page-68-0)[ures](#page-69-0)[!](#page-0-0)  $\equiv$  $QQ$